# **1** *Basics*

Our laboratory for this course is the Coq proof assistant. Coq can be seen as a combination of two things:

- 1. a simple and slightly idiosyncratic (but, in its way, extremely expressive) *programming language*, and
- 2. a set of tools for stating *logical assertions* (including assertions about the behavior of programs) and assembling evidence of their truth.

We will be investigating both aspects together.

# **1.1 Enumerated Types**

In Coq's programming language, almost nothing is built in—not even booleans or numbers! Instead, it provides powerful tools for defining new types of data and functions that process and transform them.

Let's start with a very simple example. The following definition tells Coq that we are defining a new set of data values. The set is called day and its members are monday, tuesday, etc. The lines of the definition can be read "monday is a day, tuesday is a day, etc."

```
Inductive day : Set :=
  | monday : day
  | tuesday : day
  | wednesday : day
  | thursday : day
  | friday : day
  | saturday : day
  | sunday : day.
```
Having defined this set, we can write functions that operate on its members.

```
Definition next_weekday (d:day) : day :=
  match d with
  | monday => tuesday
  | tuesday => wednesday
  | wednesday => thursday
  | thursday => friday
  | friday => monday
  | saturday => monday
  | sunday => monday
  end.
```
One thing to note is that the argument and return types of this function are explicitly declared. Like most functional programming languages, Coq can often work out these types even if they are not given explicitly, but we'll always include them to make reading easier.

Having defined a function, we might like to check how it works on some examples. There are actually three different ways to do this in Coq.

1. We can use the command Eval to evaluate a compound expression involving next\_weekday. For example, if we give Coq the following input

Eval simpl in (next\_weekday (next\_weekday saturday)).

it will print the simplified result and its type:

= tuesday : day

The keyword simpl (for "simplify") tells Coq precisely how to evaluate the expression we give it. For the moment, simpl is the only one we'll need; later on we'll see some alternatives that are sometimes useful.

If you have a computer handy, now would be an excellent moment to fire up the Coq interpreter under your favorite IDE—either CoqIde or Proof General—and try this for yourself. Load the file  $Basics.v$  from the book's accompanying Coq sources, find the above example a little ways from the top, send it to Coq, and observe the result.

2. We can record what we *expect* the result to be in the form of a Coq Example:

```
Example test_next_weekday:
  (next_weekday (next_weekday saturday)) = tuesday.
```
This declaration does two things: It makes an assertion (that the second weekday after saturday is tuesday), and it gives it a name that can be used to refer to it later.

Having made the assertion, we can also ask Coq to verify it, like this:

Proof. simpl. reflexivity. Qed.

The details are not important for now (we'll come back to them in a few chapters), but essentially this can be read "The assertion we've just made can be proved by observing that both sides of the equality are the same after simplification."

3. Third, we can ask Coq to "extract," from a Definition, a program in some other, more conventional, programming language (OCaml, Scheme, or Haskell) with a high-performance compiler.

This facility is very interesting, since it gives us a way to construct *fully certified* programs in mainstream languages. This is actually one of the main uses for which Coq was developed. We'll have more to say about this a little later on.

### **1.2 Booleans**

Similarly, we can define the type bool of booleans, with constants true and false.

```
Inductive bool : Set :=
 | true : bool
  | false : bool.
```
Although we are rolling our own booleans here for the sake of building up everything from scratch, Coq does, of course, provide a default implementation of the booleans in its standard library, together with a multitude of useful functions and lemmas. (Take a look at  $\text{Coq}.$  Init. Datatypes in the Coq library documentation if you're interested.) Whenever possible, we'll name our own definitions and theorems so that they exactly coincide with the ones in the standard library.

Functions over booleans can be defined in the same way as above:

```
Definition negb (b:bool) := if b then false else true.
Definition andb (b1 b2:bool) : bool := ifb b1 b2 false.
Definition orb (b1 b2:bool) : bool := ifb b1 true b2.
```
The second and third illustrate the syntax for multi-argument function definitions.

The following four "unit tests" constitute a complete specification—a truth table—for the orb function:

```
Example test_orb1: (orb true false) = true.
Example test_orb2: (orb false false) = false.
Example test_orb3: (orb false true ) = true.
Example test_orb4: (orb true true ) = true.
```
The proofs of these properties are precisely the same as what we saw above. From now on, proofs will generally be omitted, unless they are particularly relevant to the discussion. They can always be found in full in the accompanying Coq sources.

1.2.1 EXERCISE  $\star$ : In the Coq source file Basics.v, you will find a comment containing incomplete implementations of two more boolean functions, norb and and3b. Uncomment and finish them, making sure that Coq can verify the provided unit tests.  $\Box$ 

The Check command causes Coq to print the type of an expression. For example, when presented with

```
Check (negb true).
```
Coq prints

```
\blacktriangleright negb true
               : bool
```
Functions like negb itself are also data values, just like true and false. Their types are called *function types.* The type of negb, written bool→bool, is pronounced "bool arrow bool" and can be read, "Given an input of type bool, this function produces an output of type bool." Similarly, the type of andb, written bool $\rightarrow$ bool $\rightarrow$ bool, can be read, "Given two inputs, both of type bool, this function produces an output of type bool."

### **1.3 Numbers**

The types we have defined so far are examples of "enumerated types": their definitions explicitly enumerate a finite collection of elements. A more interesting way of defining a type is to give a collection of *inductive rules* describing its elements. For example, we can define the natural numbers as follows:

```
Inductive nat : Set :=
  | O : nat
  | S : nat \rightarrow nat.
```
The clauses of this definition can be read:

- 1.  $\circ$  is a natural number (note that this is the letter " $\circ$ ," not the numeral " $\circ$ ").
- 2. S is a *constructor* that takes a natural number and yields another one—that is, if n is a natural number, then S n is too.

We can write simple functions that pattern match on natural numbers just as we did above:

```
Definition pred (n : nat) : nat :=
  match n with
    | 0 \implies 0| S n' => n'
  end.
Definition minustwo (n : nat) : nat :=
  match n with
    | 0 \implies 0| S O => O
    | S (S \nvert) => n'
  end.
```
Because natural numbers are such a pervasive form of data, Coq provides a tiny bit of special built-in magic for parsing and printing them: ordinary arabic numerals can be used as an alternative to the "unary" notation defined by the constructors S and O. Coq prints numbers in arabic form by default,

```
Check (S (S (S (S O)))).
\blacktriangleright 4
     : nat
```
and expands arabic numerals in its input into appropriate sequences of applications of S to O:

```
Eval simpl in (minustwo 4).
```
 $= 2$ : nat

The constructor S has the same type as functions like minustwo and pred: both

Check minustwo. Check S.

yield

```
\triangleright ... : nat \rightarrow nat
```
signifying that these are things that can be applied to a number to yield a number. However, there is a fundamental difference: functions like pred and minustwo come with *computation rules*—e.g., the definition of pred says that pred n can be simplified to match n with  $|0 = > 0 |$  S m' = > m' end while S has no such behavior attached. Although it is a function in the sense that it can be applied to an argument, it does not "do" anything at all!

What's going on here is that every inductively defined set (weekday, nat, bool, and many others we'll see below) is actually a set of *expressions*. The definition of nat says how expressions in the set nat can be constructed:

- the expression  $\circ$  belongs to the set nat;
- if n is an expression belonging to the set nat, then S n is also an expression belonging to the set nat; and
- expressions formed in these two ways are the only ones belonging to the set nat.

These three conditions are the precise force of the Inductive declaration. They imply that the expression  $\circ$ , the expression  $\circ$  o, the expression  $\circ$  ( $\circ$   $\circ$ ), the expression  $S(S(S)$ , and so on all belong to the set nat, while other expressions like true and S (S false) do not.

For most function definitions over numbers, pure pattern matching is not enough: we need recursion. For example, to check that a number n is even, we may need to recursively check whether  $n-2$  is even. To write such functions, we use the keyword Fixpoint.

```
Fixpoint evenb (n:nat) {struct n} : bool :=
  match n with
  | 0 \rangle => true
  | S \cap \emptyset \rangle => false
  | S (S n') => evenb n'
  end.
```
The most important thing to note about this definition is the annotation {struct n} on the first line. This instructs Coq to check that we are performing a "structural recursion" over the argument  $n$ —i.e., that we make recursive calls only on strictly smaller values of n. This implies that all calls to evenb will eventually terminate.

We can define oddb by a similar Fixpoint declaration, but here is a simpler definition that will be easier to work with later:

Definition oddb (n:nat) : bool := negb (evenb n).

Naturally, we can also define multi-argument functions by recursion.

```
Fixpoint plus (n : nat) (m : nat) {struct n} : nat :=
  match n with
    | O => m
    | S n' => S (plus n' m)
  end.
```
Adding three to two now gives us five, as we'd expect.

Eval simpl in (plus  $(S (S (S O))) (S (S O))).$  $\blacktriangleright$  = 5 : nat

The simplification that Coq performs to reach this conclusion can be visualized as follows:

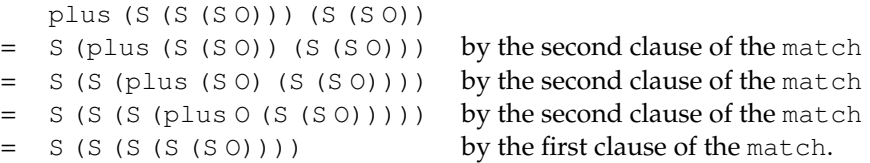

As a notational convenience, if two or more arguments have the same type, they can be written together. In the following definition,  $(n m : nat)$ is means just the same as if we had written  $(n : nat)$   $(m : nat)$ .

```
Fixpoint mult (n m : nat) {struct n} : nat :=
 match n with
    | 0 \implies 0| S n' => plus m (mult n' m)
 end.
```
Other arithmetic functions like minus and exp can be defined similarly (see Basics.v).

1.3.1 EXERCISE  $[\star]$ : Recall that the factorial function is defined like this in conventional mathematical notation:

```
factorial(0) = 1
factorial(n) = n * (factorial(n-1)) if n > 0
```
Translate this into Coq's notation. (An incomplete definition can be found in a comment in Basics.v.)  $\Box$ 

When we say that Coq comes with nothing built-in, we really mean it: even equality testing for numbers is a user-defined operation!

```
Fixpoint beq_nat (n m : nat) {struct n} : bool :=
  match n with
  | O => match m with
         | O => true
         | S m' => false
         end
  | S n' => match m with
           | O => false
            | S m' => beq_nat n' m'
            end
  end.
```
1.3.2 EXERCISE  $[\star]$ : Complete the definitions (in Basics.v) of the comparison functions ble\_nat and blt\_nat.  $\Box$ 

### **1.4 Proof by Simplification**

Now that we've defined a few datatypes and functions, let's turn to the question of how to state and prove properties of their behavior.

Actually, in a sense, we've already started doing this: each Example in the previous sections makes a precise claim about the behavior of some function on some particular inputs. The proofs of these claims were always the same: use the function's definition to simplify the expressions on both sides of the = and notice that they become identical.

The same sort of "proof by simplification" can be used to prove more interesting properties as well. For example, the fact that 0 is a "neutral element" for plus on the left can be proved just by observing that plus 0 n reduces to n no matter what n is, since the definition of plus is recursive in its first argument.

```
Theorem plus_{0} : forall n:nat, plus 0 n = n.
Proof.
  simpl. reflexivity.
Qed.
```
The form of this theorem and proof are almost exactly the same as the examples above: the only differences are that we've added the quantifier forall n:nat and that we've used the keyword Theorem instead of Example. Indeed, the latter difference is purely a matter of style; the keywords Example and Theorem (and a few others, including Lemma, Fact, and Remark) mean exactly the same thing to Coq.

The keywords simple and reflexivity are examples of *tactics*. A tactic is a command that is used between Proof and Qed to tell Coq how it should check the correctness of some claim we are making. We will see several more tactics in the rest of this lecture, and yet more in future lectures.

Actually, reflexivity implicitly simplifies both sides of the equality before testing to see if they are the same. So we can omit the explicit use of simpl just before any use of reflexivity, and we'll generally do so from now on.

Quite a few simple facts about addition and multiplication can be proved in this way. Here are a couple more examples:

```
Theorem plus_{1\_} : forall n:nat, plus 1 n = S n.
Theorem mult_{0\_} : forall n:nat, mult 0 n = 0.
```
(The  $\perp$  suffix in the names of these theorems is pronounced "on the left.")

### **1.5 The** intros **Tactic**

Aside from unit tests, which apply functions to particular arguments, most of the properties we will be interested in proving about programs will begin with some quantifiers (e.g., "for all numbers  $n, ...$ ") and/or hypothesis ("assuming  $m=n$ , ..."). In such situations, we will need to be able to reason by *assuming the hypothesis*—i.e., we start by saying "OK, suppose n is some arbitrary number," or "OK, suppose m=n."

The intros tactic permits us to do this, by moving one or more quantifiers or hypotheses from the goal to a *context* of current assumptions.

For example, here is a similar theorem with a slightly different proof.

```
Theorem plus_1 : forall n:nat, plus 1 n = S n.
Proof.
  intros n. reflexivity.
Qed.
```
Step through this proof in Coq and notice how the goal and context change at each point.

### **1.6 Proof by Rewriting**

Here is a slightly more interesting theorem:

```
Theorem plus_id_example : forall n m:nat,
  n = m \rightarrow plus n n = plus m m.
```
Instead of making a completely universal claim about all numbers n and m, this theorem talks about a more specialized property that only holds when  $n = m$ . The arrow symbol, written  $\rightarrow$  in typeset code and  $\rightarrow$  in ascii .v files, is pronounced *implies*.

Since n and m are arbitrary numbers, we can't just use simplification to prove this theorem. Instead, we prove it by observing that, if we are assuming  $n = m$ , then we can replace n with m in the goal statement and obtain an equality with the same expression on both sides. The tactic that tells Coq to perform this replacement is called rewrite.

```
Proof.
```

```
intros n m. (* move both quantifiers into the context *)intros H. (* \tmove the hypothesis into the context *)rewrite \rightarrow H. (* Rewrite the goal using the hypothesis *)
  reflexivity.
Qed.
```
The first line of the proof moves the universally quantified variables n and m into the context. The second moves the hypothesis  $n = m$  into the context and gives it the name H. The third tells Coq to rewrite the current goal (plus n n = plus m m) by replacing the left side of the equality hypothesis  $H$ with the right side.

(The arrow symbol in the rewrite has nothing to do with implication: it tells Coq to apply the rewrite from left to right. To rewrite from right to left, you can use rewrite  $\leq$ -. Try making this change in the above proof and see what difference it makes in Coq's behavior.)

1.6.1 EXERCISE  $[\star]$ : In the Basics. v file, you'll see that the proof of the theorem plus\_id\_exercise has been replaced by Admitted. The Admitted command tells Coq that we want to give up trying to prove this theorem and just accept it as a given. This can be useful for developing longer proofs, since we can state subsidiary facts that we believe will be useful for making some larger argument, use Admitted to accept them on faith for the moment, and continue thinking about the larger argument until we are sure it makes sense; then we can go back and fill in the proofs we skipped. Be careful, though: every time you say Admitted you are leaving a door open for total nonsense to enter Coq's nice, rigorous, formally checked world!

Prove plus\_id\_exercise.  $\square$ 

We can also use the rewrite tactic with a previously proved theorem instead of a hypothesis from the context.

```
Theorem mult_0_plus: forall n m : nat,
  mult (plus 0 n) m = mult n m.
Proof.
  intros n m.
  rewrite \rightarrow pluso 1.
  reflexivity.
Qed.
```
1.6.2 EXERCISE  $[\star]$ : Prove the theorem mult<sub>1</sub> plus in Basics.v.  $\square$ 

### **1.7 Case Analysis**

Of course, not everything can be proved by simple calculation: In general, unknown, hypothetical values (arbitrary numbers, booleans, lists, etc.) can show up in the "head position" of functions that we want to reason about, blocking simplification. For example, if we try to prove the following fact using the simpl tactic as above, we get stuck.

```
Theorem plus<sub>1_neq0_firsttry : forall n,</sub>
  beq_nat (plus n 1) 0 = false.
```
The reason for this is that the definitions of both beq\_nat and plus begin by performing a match on their first argument. But here, the first argument to plus is the unknown number n and the argument to neq\_nat is the compound expression plus n 1; neither can be simplified.

What we need is to be able to consider the possible forms of n separately. If n is  $\circ$ , then we can calculate the final result of beq\_nat (plus n 1)  $\circ$  and

check that it is, indeed,  $false$ . And if  $n = S n'$  for some  $n'$ , then, although we don't know exactly what number plus n 1 yields, we can calculate that, at least, it will begin with one S, and this is enough to calculate that, again, beq\_nat (plus n 1) 0 will yield false.

The tactic that tells Coq to consider the cases where  $n = 0$  and where  $n = S n'$  separately is called destruct.

```
Theorem plus_1_new_0 : forall n,
  beq_nat (plus n 1) 0 = false.
Proof.
  intros n. destruct n as \lceil \cdot n' \rceil.
    reflexivity.
    reflexivity.
Qed.
```
The destruct generates *two* subgoals, which we must then prove, separately, in order to get Coq to accept the theorem as proved. (No special command is needed for moving from one subgoal to the other. When the first subgoal has been proved, it just disappears and we are left with the other "in focus.") In this case, each of the subgoals is easily proved by a single use of reflexivity.

The annotation "as  $[ \ ] n']$ " is called an *intro pattern*. It tells Coq what variable names to introduce in each subgoal. In general, what goes between the square brackets is a *list* of lists of names, separated by |. Here, the first component is empty, since the O constructor is nullary (it doesn't carry any data). The second component gives a single name, n', since S is a unary constructor.

The destruct tactic can be used with any inductively defined datatype. For example, we use it here to prove that boolean negation is "involutive" i.e., that negation is its own inverse.

```
Theorem negb_involutive : forall b : bool,
  negb (negb b) = b.
Proof.
  intros b. destruct b.
    reflexivity.
    reflexivity.
Qed.
```
Note that the destruct here has no as clause because none of the subcases of the destruct need to bind any variables, so there is no need to specify any names. (We could also have written "as  $\lbrack \rbrack$ ".) In fact, we can omit the as clause from *any* destruct and Coq will fill in variable names automatically. However, although this is convenient, it is arguably bad style, since Coq often makes confusing choices of names when left to its own devices.

```
1.7.1 EXERCISE \blacktriangleright: Prove the theorem zero_nbeq_plus<sub>1</sub> in Basics.v. \Box
```
# **1.8 Naming Cases**

The fact that there is no explicit command for moving from one branch of a case analysis to the next can make proof scripts rather hard to read. In larger proofs, with nested case analyses, it can even become hard to stay oriented when you're sitting with Coq and stepping through the proof. (Imagine trying to remember that the first five subgoals belong to the inner case analysis and the remaining seven are the cases that are left of the outer one...) Disciplined use of indentation and comments can help, but a better way is to use the Case tactic.

```
Theorem andb_true_l : forall b c,
  andb b c = true \rightarrow b = true.
Proof.
  intros b c H.
  destruct b.
  Case \mathbf{v}_b = \text{true}.
    reflexivity.
  Case "b = false".
    rewrite <- H. reflexivity.
Qed.
```
Case does something very trivial: It simply adds a string that we choose (tagged with the identifier "Case") to the context for the current goal. When subgoals are generated, this string is carried over into their contexts. When the last of these subgoals is finally proved and the next top-level goal (a sibling of the current one) becomes active, this string will no longer appear in the context and we will be able to see that the case where we introduced it is complete. Also, as a sanity check, if we try to execute a new Case tactic while the string left by the previous one is still in the context, we get a nice clear error message.

For nested case analyses (i.e., when we want to use a destruct to solve a goal that has itself been generated by a destruct), there is an SCase ("subcase") tactic. For deeper nesting there are SSCase, SSSCase, etc.

Case and its friends are not actually built-in facilities of Coq: they can be programmed using "Ltac," Coq's language for writing user-defined tactics. You can see the actual definitions at this point in the  $\texttt{Basis.v}$  file, if you're curious, but there's no need to understand any of the details of how they work.

1.8.1 EXERCISE  $\left[\bigstar\right]$ : Prove the theorem and  $\frac{t}{\pm}$  rue\_r in Basics.v, using Case (or  $SCase$ ) to mark the branches of each dest ruct.  $\Box$ 

### **1.9 Induction**

We proved above that 0 is a neutral element for  $p\ln s$  on the left using a simple partial evaluation argument. The fact that it is also a neutral element on the *right*...

```
Theorem plus0_r: forall n:nat, plus n 0 = n.
```
... cannot be proved in the same simple way. Just applying reflexivity doesn't work: the n in plus 0 n is an arbitrary unknown number, so the match in the definition of plus can't be simplified. And reasoning by cases using destruct n doesn't get us much further: the branch of the case analysis where we assume  $n = 0$  goes through, but in the branch where  $n = S n'$ for some n' we get stuck in exactly the same way. We could use dest ruct n' to get one step further, but since n can be arbitrarily large, if we continue this way we'll never be done.

To prove such facts—indeed, to prove most interesting facts about numbers, lists, and other inductively defined sets—we need a more powerful reasoning principle: *induction*.

Recall (from high school) the principle of induction over natural numbers: If  $P(n)$  is some proposition involving a natural number n and we want to show that P holds for *all* numbers n, we can reason like this:

- 1. show that  $P(0)$  holds:
- 2. show that, for any  $n'$ , if P(n') holds, then so does P(Sn');
- 3. conclude that  $P(n)$  holds for all n.

In Coq, the steps are the same but the order is backwards: we begin with the goal of proving  $P(n)$  for all n and break it down (by applying the induction tactic) into two separate subgoals: first showing  $P(0)$  and then showing  $P(n') \rightarrow P(S n')$ . Here's how this works for the theorem we are trying to prove at the moment:

```
Proof.
  intros n. induction n as \lceil \ln^{\prime} \rceil.
  Case "n = 0". reflexivity.
  Case "n = S n'". simpl. rewrite \rightarrow IHn'. reflexivity.
Qed.
```
Like destruct, the induction tactic takes an as... clause that specifies the names of the variables to be introduced in the subgoals. In the first branch, n is replaced by 0 and the goal becomes  $p \text{ln} 0 = 0$ , which follows by simplification. In the second,  $n$  is replaced by  $S n'$  and the assumption plus n'  $0 = n'$  is added to the context (with the name IHn', i.e., the Induction Hypothesis for n'). The goal in this case becomes plus  $(Sn')$   $0 = Sn'$ , which simplifies to S (plus  $n'$  0) = S n', which in turn follows from the induction hypothesis.

1.9.1 EXERCISE  $[\star]$ : Use induction to prove the following theorems:

```
Theorem mult_{0}r : for all n:nat,mult n = 0.
Theorem plus_n_Sm : forall n m : nat,
 S (plus n m) = plus n (S m).
Theorem plus_comm : forall n m : nat,
 plus n m = plus m n.
```
### **1.10 Formal vs. Informal Proofs**

The question of what, exactly, constitutes a *proof* of a mathematical claim has challenged philosophers throughout the ages. A rough and ready definition, though, could be this: a proof of a mathematical proposition  $P$  is a written (or, sometimes, spoken) text that instills in the reader or hearer the certainty that P is true. That is, a proof is an act of communication.

Now, acts of communication may involve different sorts of readers. On one hand, the "reader" can be a program like Coq, in which case the "belief" that is instilled is a simple mechanical check that  $P$  can be derived from a certain set of formal logical rules, and the proof is a recipe that guides the program in performing this check. Such recipies are called *formal proofs*.

Alternatively, the reader can be a human being, in which case the proof will be written in English or some other natural language, thus necessarily *informal*. Here, the criterial for success are less clearly specified. A "good" proof is one that makes the reader believe P. But the same proof may be

read by many different readers, some of whom may be convinced by a particular way of phrasing the argument, while others may not be. One reader may be particularly pedantic, inexperienced, or just plain thick-headed; the only way to convince them will be to make the argument in painstaking detail. But another reader, more familiar in the area, may find all this detail so overwhelming that they lose the overall thread. All they want is to be told the main ideas, because it is easier to fill in the details for themselves. Ultimately, there is no universal standard, because is no single way of writing an informal proof that is guaranteed to convince every conceivable reader. In practice, however, mathematicians have developed a rich set of conventions and idioms for writing about complex mathematical objects that, within a certain community, make communication fairly reliable. The conventions of this stylized form of communication give a fairly clear standard for judging proofs good or bad.

Because we will be using Coq in this course, we will be working heavily with formal proofs. But this doesn't mean we can ignore the informal ones! Formal proofs are useful in many ways, but they are *not* very efficient ways of communicating ideas between human beings.

For example, consider this statement:

Theorem plus\_assoc : forall n m p : nat, plus n (plus m p) = plus (plus n m) p.

Coq is perfectly happy with this as a proof:

```
Proof. intros n m p. induction n as [|n']. reflexivity.
simpl. rewrite \rightarrow IHn'. reflexivity. Qed.
```
For a human, however, it is difficult to make much sense of this. If you're used to Coq you can probably step through the tactics one after the other in your mind and imagine the state of the context and goal stack at each point, but if the proof were even a little bit more complicated this would be next to impossible. Instead, a mathematician would write it as in Figure [1-](#page-16-0) [1:](#page-16-0) The overall form of the proof is basically similar. (This is no accident, of course: Coq has been designed so that its induction tactic generates the same sub-goals, in the same order, as the bullet points that a mathematician would write.) But there are significant differences of detail: the formal proof is much more explicit in some ways (e.g., the use of reflexivity) but much less explicit in others; in particular, the "proof state" at any given point in the Coq proof is completely implicit, whereas the informal proof reminds the reader several times where things stand.

1.10.1 EXERCISE  $\ket{\star\star}$ : In Basics.v, you will find a Coq proof of a theorem called

**Proof:** By induction on n.

• First, suppose  $n = 0$ . We must show

plus 0 (plus m p) = plus (plus 0 m) p.

This follows directly from the definition of plus.

• Next, suppose  $n = S n'$ , with

plus n' (plus m p) = plus (plus n'm) p.

### We must show

plus  $(S n')$  (plus m p) = plus (plus  $(S n')$  m) p.

By the definition of plus, this follows from

S (plus n' (plus m p)) = S (plus (plus n'm) p),

which is immediate from the induction hypothesis.

<span id="page-16-0"></span>**Figure 1-1** A mathematician's inductive proof

beq\_nat\_refl. In a comment following the formal proof, write the corresponding informal proof, using the informal proof of plus\_assoc as a  $\Box$ 

1.10.2 EXERCISE  $\star$ : In Basics.v, you will find a careful informal proof of a theorem called beq\_nat\_sym. Write a corresponding Coq proof. □

## **1.11 Proofs Within Proofs**

In Coq, as in informal mathematics, large proofs are very often broken into sequence of theorems, with later proofs referring to earlier theorems. Occasionally, however, a proof will need some miscellaneous fact that is too trivial (and of too little general interest) to bother giving it its own top-level name. In such cases, it is convenient to be able to simply state and prove the needed "sub-theorem" right at the point where it is used. The assert tactic allows us to do this. For example, our earlier proof of the  $mult_0$  plus theorem referred to a previous theorem named  $p\log_{0}1$ . We can also use assert to state and prove  $plus_0$ <sup>l</sup> in-line:

```
Proof.
  intros n m.
  assert (plus 0 n = n).
    Case "Proof of assertion". reflexivity.
  rewrite \rightarrow H.
  reflexivity.
Qed.
```
The assert tactic introduces two sub-goals. The first is the assertion itself. (We mark this with a Case, both for readability and so that, when using Coq interactively, we can see when we're finished proving the assertion by observing when the "Proof of assertion" string disappears from the context.) The second goal is the same as the one at the point where we invoke assert, except that, in the context, we have an assumption, called H, that plus 0 n = n. That is, assert generates one subgoal where we must prove the asserted fact and a second subgoal where we can use the asserted fact to make progress on whatever we were trying to prove in the first place.

Actually, assert will turn out to be handy in many sorts of situations. For example, suppose we want to prove that

```
plus (plus n m) (plus p q) = plus (plus m n) (plus p q).
```
The only difference between the two sides of the  $=$  is that the arguments m and n to the first inner plus are swapped, so it seems we should be able to use the commutativity of addition (plus\_comm) to rewrite one into the other. However, the rewrite tactic is a little stupid about where it applies the rewrite. There are three uses of plus here, and it turns out that doing rewrite <sup>→</sup> plus\_comm will affect only the *outer* one. (Try it!) To get plus\_comm to apply at the point where we want it, we can introduce a local lemma stating that  $p \text{lus } n$  m =  $p \text{lus } m$  n (for the particular m and n that we are talking about here), prove this lemma using plus\_comm, and then use this lemma to do the desired rewrite.

```
Proof.
```

```
intros n m p q.
  assert (plus n m = plus m n).
    Case "Proof of assertion".
    rewrite \rightarrow plus_{comm.} reflexivity.rewrite \rightarrow H. reflexivity.
Qed.
```
- 1.11.1 EXERCISE  $[\star \star]$ : Use assert to help prove the theorem plus\_swap in Basics.v. Then use plus\_swap to prove mult\_comm.
- 1.11.2 EXERCISE  $[\star \star]$ : The theorem evenb\_n\_oddb\_Sn in Basics.v states that if  $n$  is even, then its successor is odd. Prove it.  $\Box$
- 1.11.3 EXERCISE  $[\star \star]$ : Take a piece of paper. Find the section marked "More exercises" in Basics.v. For each of the theorems there, first *think* about whether (a) it can be proved using only simplification and rewriting, (b) it also requires case analysis (destruct), or (c) it also requires induction. Write down your prediction. Then fill in the proof. (There is no need to turn in your piece of paper; this was just to encourage you to think before hacking!)  $\Box$